## **[INPS. Disponibile il](https://www.abruzzoconsulting.it/site/archives/4312) ["Simulatore dell'ISEE"](https://www.abruzzoconsulting.it/site/archives/4312)**

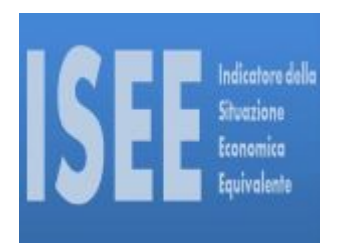

In ambito ISEE è stata rilasciata la nuova funzionalità che consente un calcolo simulato dell'ISEE ordinario.

Questa procedura offre la possibilità al cittadino di avere, in tempo reale, un indicatore che simula il valore ISEE in assenza della presentazione della DSU. E' stato fornito uno strumento di guida e orientamento che permette all'utente di comprendere la situazione economica del proprio nucleo familiare, al fine di valutare in anticipo il potenziale accesso alle prestazioni sociali agevolate.

Per la semplificazione dell'utilizzo, è previsto l'inserimento di valori aggregati e quindi una compilazione facilitata e rapida all'interno del simulatore (ad es. somma dei redditi netti dei componenti il nucleo).

Tale indicatore, risultato della simulazione, non costituisce e non sostituisce l'ISEE vero e proprio che si ottiene solo con l'attestazione rilasciata dall'INPS a seguito di presentazione della DSU ai sensi del D.P.C.M. n. 159 del 2013.

Infatti, il valore che si ottiene mediante il simulatore è la risultante di un calcolo effettuato unicamente con le informazioni auto dichiarate dall'utente; l'ISEE vero e proprio, invece, ai sensi della normativa vigente, è ottenuto sulla base di informazioni auto dichiarate e dei dati ricavati dagli archivi amministrativi dell'INPS e dell'Agenzia delle entrate.

Tramite il simulatore è possibile ottenere unicamente l'ISEE ordinario simulato. Pertanto, se si necessita di altri

indicatori specifici (ISEE minorenni, ISEE sociosanitario ecc.), occorre comunque procedere con le consuete modalità.

E' possibile, comunque, utilizzare il simulatore per il calcolo degli indicatori specifici nei casi in cui (ad es. ISEE minorenni con genitori tra loro conviventi, coniugati, separati legalmente o divorziati) l'ISEE specifico coincide con l'ISEE ordinario.

Per utilizzare il simulatore non è necessario disporre di un PIN; è disponibile tra i contenuti consultabili senza autenticazione presenti nel portale ISEE post-riforma 2015.

[Vai al servizio](https://www.inps.it/portale/default.aspx?iMenu=1&NewsId=3516&sURL=https%3a%2f%2fservizi2.inps.it%2fservizi%2fIseeriforma%2fhome.aspx&RedirectForzato=True)

*FONTE: www.inps.it*